# **global properties file**

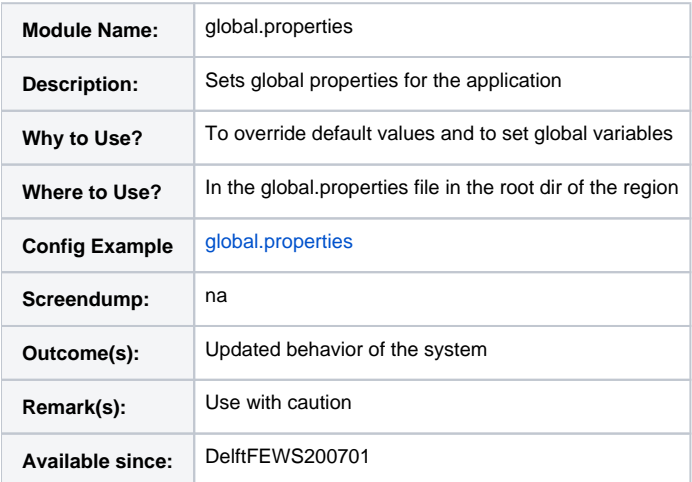

#### **Overview**

The global.properties file has two main uses:

- 1. Define global variables that can be used within the (XML) configuration files to enhance portability over various machines (see also page [Global](https://publicwiki.deltares.nl/display/FEWSDOC/Global+Properties)  [Properties](https://publicwiki.deltares.nl/display/FEWSDOC/Global+Properties))
	- a. if you define NAME\_OFPROGRAM=c:\Myexe.exe in the global.properties file you can use the variable \$NAME\_OFPROGRAM\$ in the configuration files
	- b. if you specify folder IMPORT\_FOLDER=<server>/tofss/Import or IMPORT\_FOLDER=d:/fews/Import, you can use the variable \$IMPORT\_FOLDER\$ in the configuration files.
	- By adjusting the content in the global.properties, you can make portability easy between a Stand-Alone and a Forecasting Shell
- 2. To set software options (see Configuration table below).

#### **Known issues**

- 1. all options are case sensitive
- 2. deprecated/obsolete properties not to be used anymore:
	- a. identifier
		- b. timeSeriesDefaultCacheSizeMB
		- c. timeSeriesTaskRunCacheSizeMB
		- d. docking (obsolete since 2014.02)
	- e. doCaseConsistencyCheckOnMc (obsolete since 2017.02)
	- f. tempDir (obsolete since 2018.01)

## **Configuration table**

A list of special global properties manipulating the system instead of variables in xml is given below (all options are case sensitive):

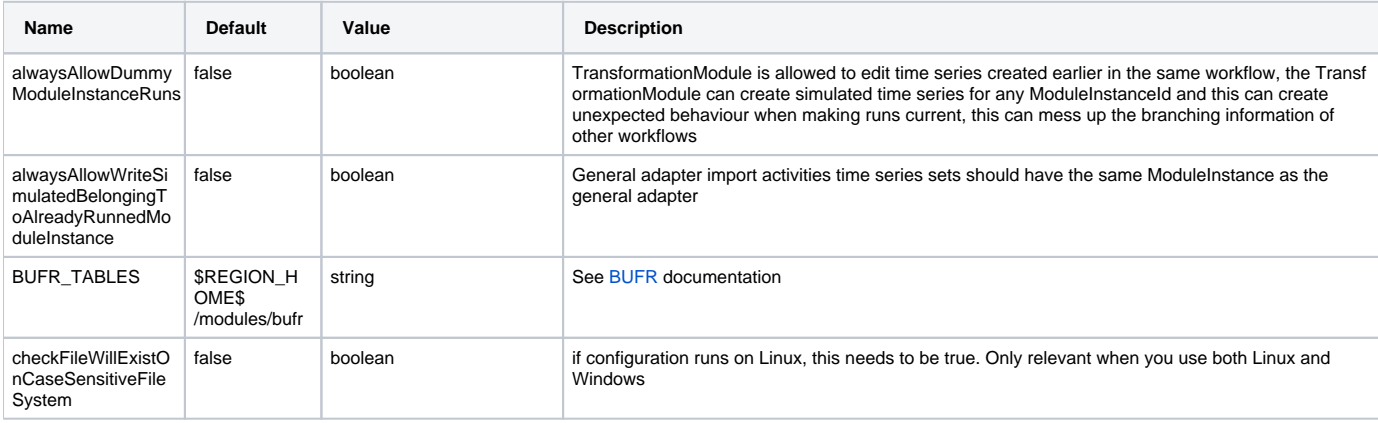

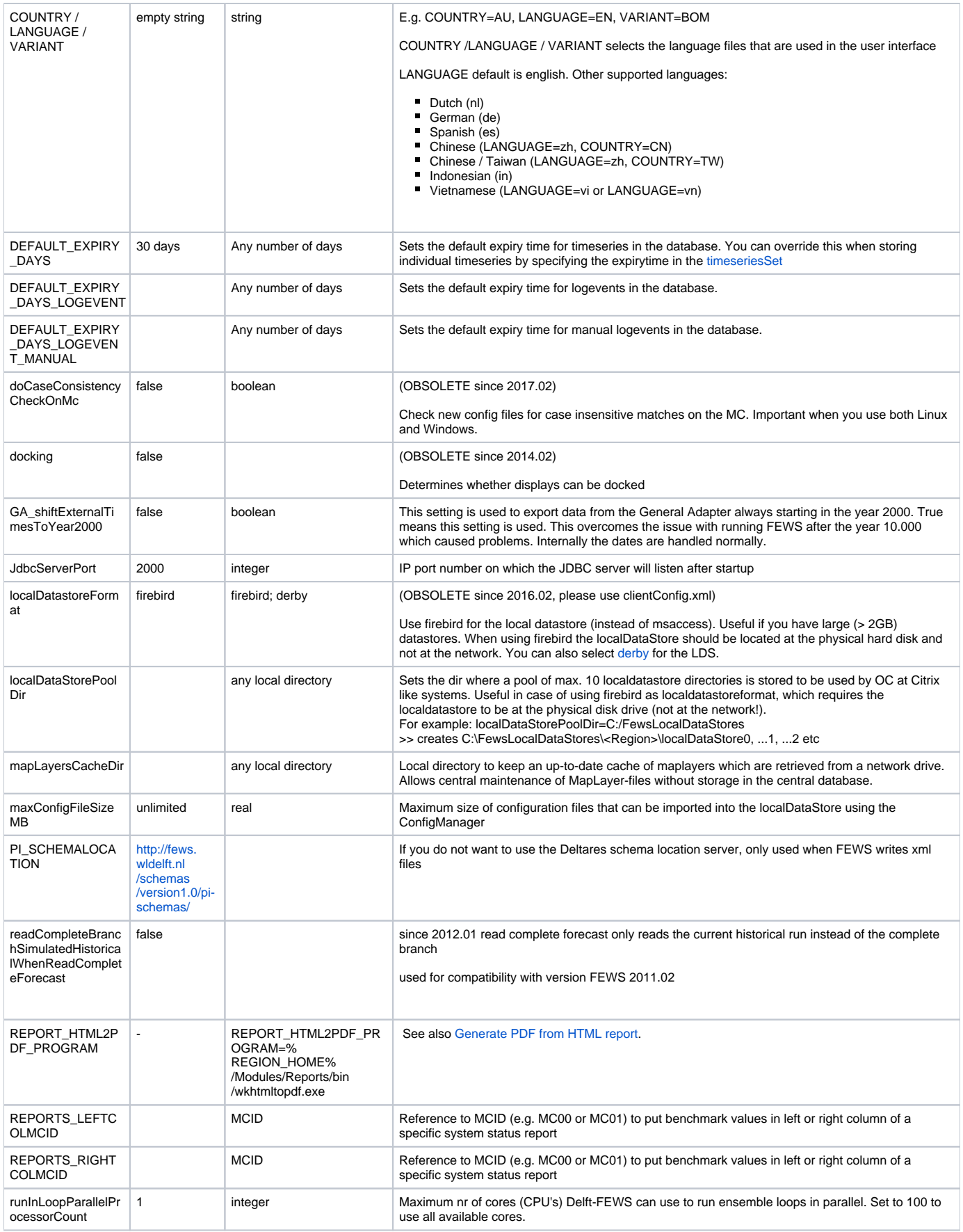

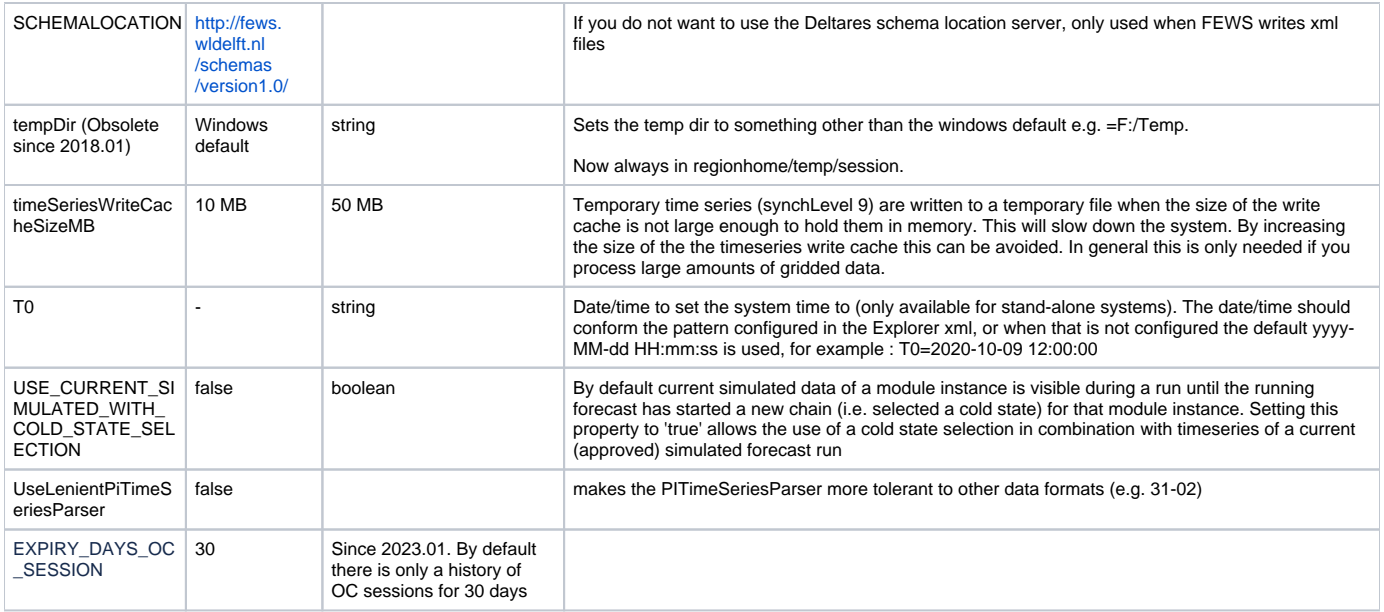

#### **Predefined variables**

The following variables are always available and don't need to be configured. For compatibility reasons the %REGION\_HOME% is recognized besides \$REGION\_HOME\$

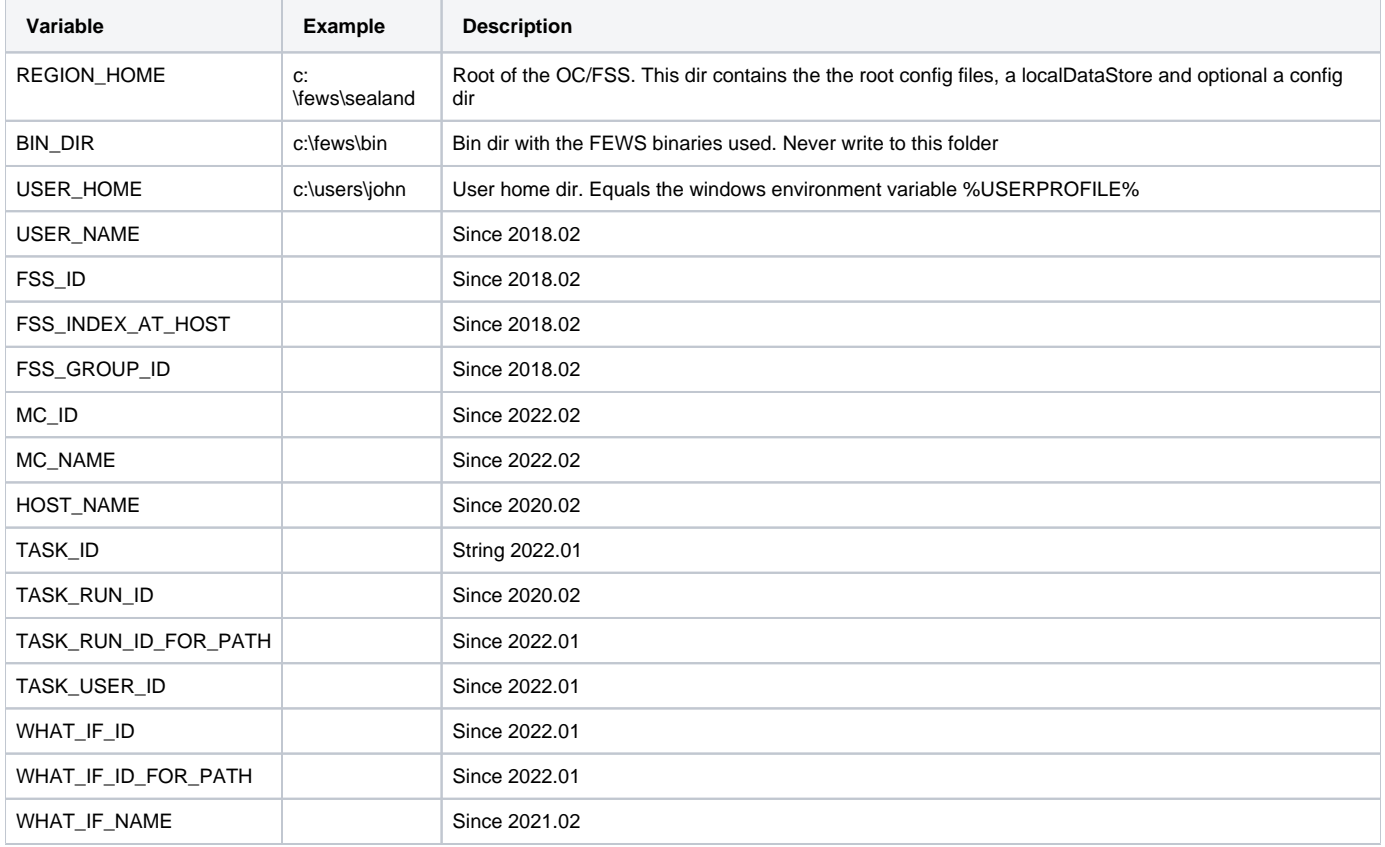

### **Referencing other global properties in global properties**

In the \*global.properties earlier listed properties can be used to define a property value.

example IMPORT\_FOLDER=... IMPORT\_PI=\$IMPORT\_FOLDER\$/PI

# **Referencing environment variables in global properties (Since 2021.01)**

In the \*global.properties environment variables can be used to define the property value.

#### example

IMPORT\_FOLDER=%IMPORT\_FOLDER%

#### **Variable table**

A suggested list of global variables that can be used in any xml configuration (except the the clientConfig.xml) with the use of \$ signs around the variables (e.g. \$EXPORT\_FOLDER\$). These are suggestions only, all variables can be defined.

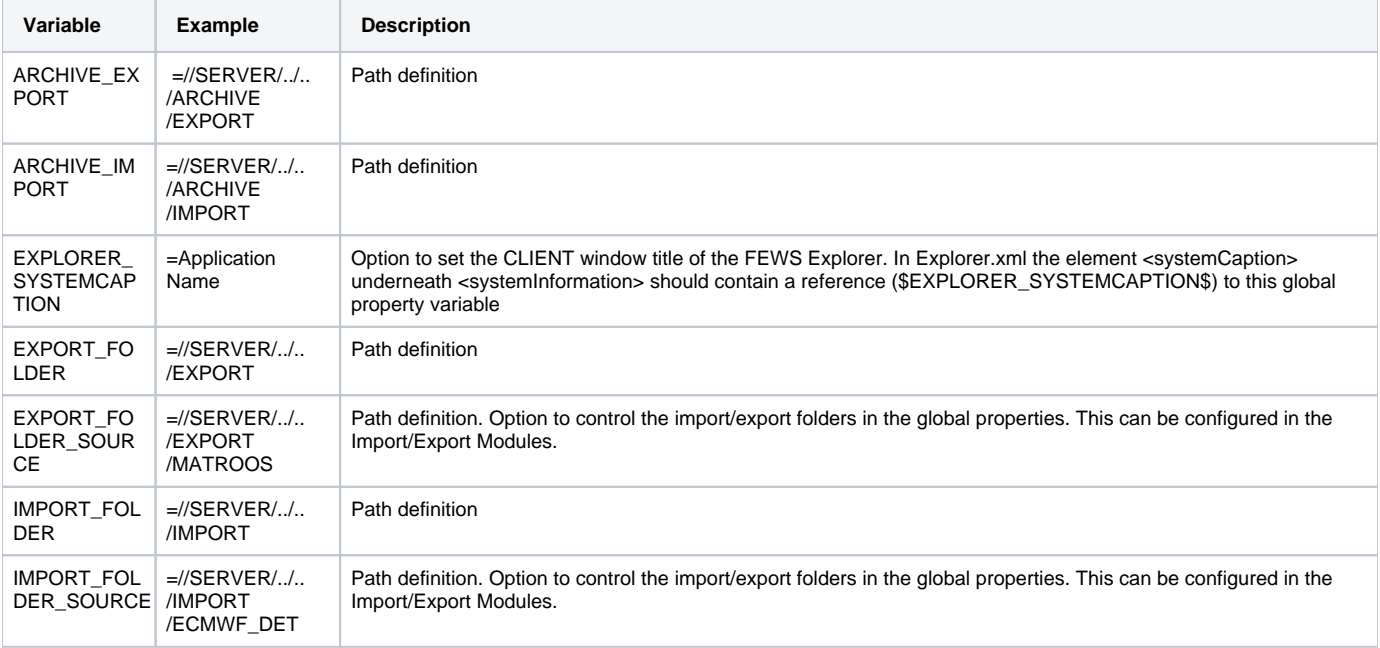